# Operating Systems Limited Direct Execution + Memory Virtualisation

Nipun Batra

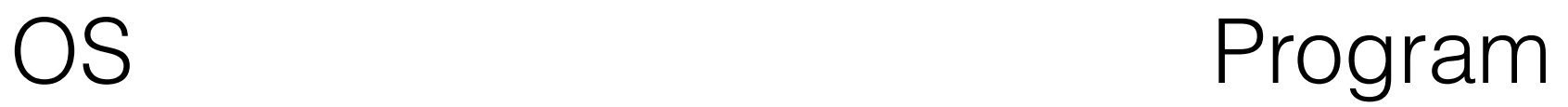

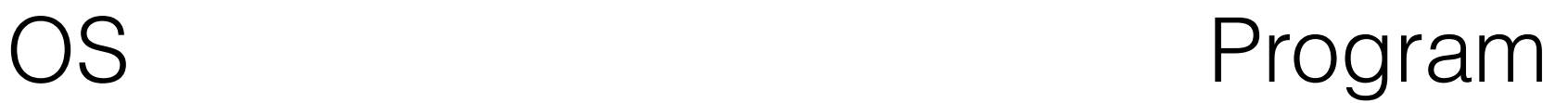

1. Create entry for process

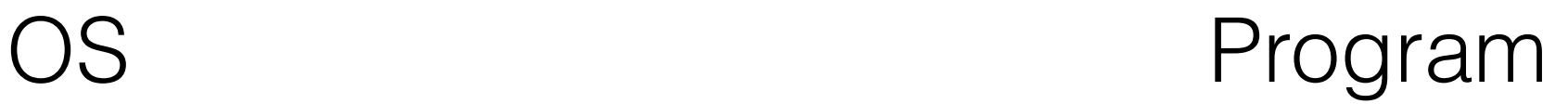

- 1. Create entry for process
- 2. Allocate memory for process

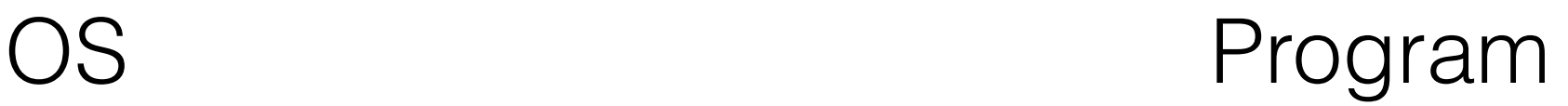

- 1. Create entry for process
- 2. Allocate memory for process
- 3. Load program into memory

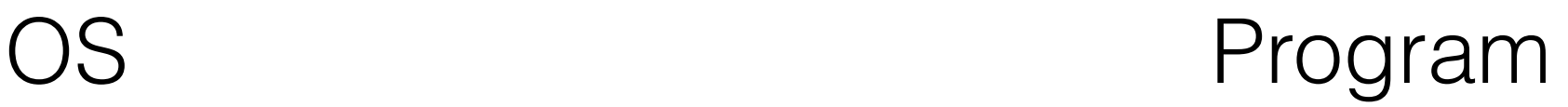

- 1. Create entry for process
- 2. Allocate memory for process
- 3. Load program into memory
- 4. Set up stack

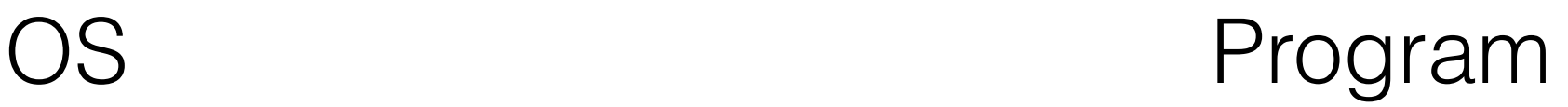

- 1. Create entry for process
- 2. Allocate memory for process
- 3. Load program into memory
- 4. Set up stack
- 5. Execute call main()

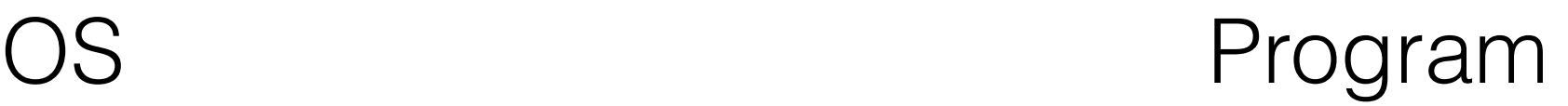

- 1. Create entry for process
- 2. Allocate memory for process
- 3. Load program into memory
- 4. Set up stack
- 5. Execute call main()

#### 1. Run main()

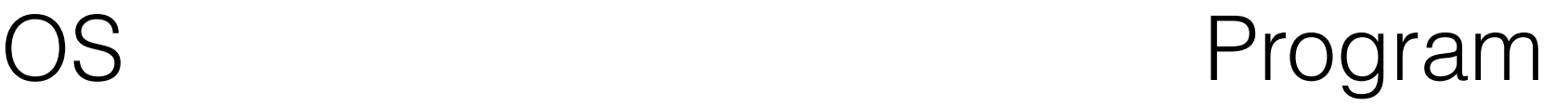

- 1. Create entry for process
- 2. Allocate memory for process
- 3. Load program into memory
- 4. Set up stack
- 5. Execute call main()

- 1. Run main()
- 2. Execute return from main

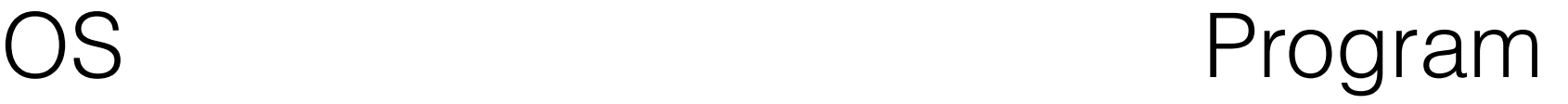

- 1. Create entry for process
- 2. Allocate memory for process
- 3. Load program into memory
- 4. Set up stack
- 5. Execute call main()

- 1. Run main()
- 2. Execute return from main

1. Free memory

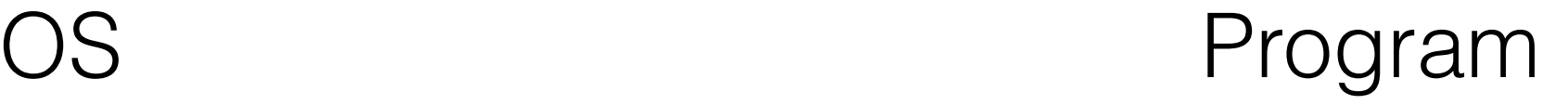

- 1. Create entry for process
- 2. Allocate memory for process
- 3. Load program into memory
- 4. Set up stack
- 5. Execute call main()

- 1. Run main()
- 2. Execute return from main

- 1. Free memory
- 2. Remove process from process list

#### Direct Execution Challenges

### Direct Execution Challenges

1. How would OS stop the current process and run another

## Direct Execution Challenges

- 1. How would OS stop the current process and run another
- 2. How does OS ensure that the program doesn't make illegal access (issuing I/O)

- 1. How would OS stop the current process and run another
- 2. How does OS ensure that the program doesn't make illegal access (issuing I/O)

- 1. How would OS stop the current process and run another
- 2. How does OS ensure that the program doesn't make illegal access (issuing I/O)

- 1. How would OS stop the current process and run another
- 2. How does OS ensure that the program doesn't make illegal access (issuing I/O)

- 1. How would OS stop the current process and run another
- 2. How does OS ensure that the program doesn't make illegal access (issuing I/O)

• Do we stop accessing I/O and network?

- 1. How would OS stop the current process and run another
- 2. How does OS ensure that the program doesn't make illegal access (issuing I/O)

• Do we stop accessing I/O and network?

- 1. How would OS stop the current process and run another
- 2. How does OS ensure that the program doesn't make illegal access (issuing I/O)

- Do we stop accessing I/O and network?
- Goal: A process must be able to perform I/O and some other restricted operations, but without giving the process complete control over the system.

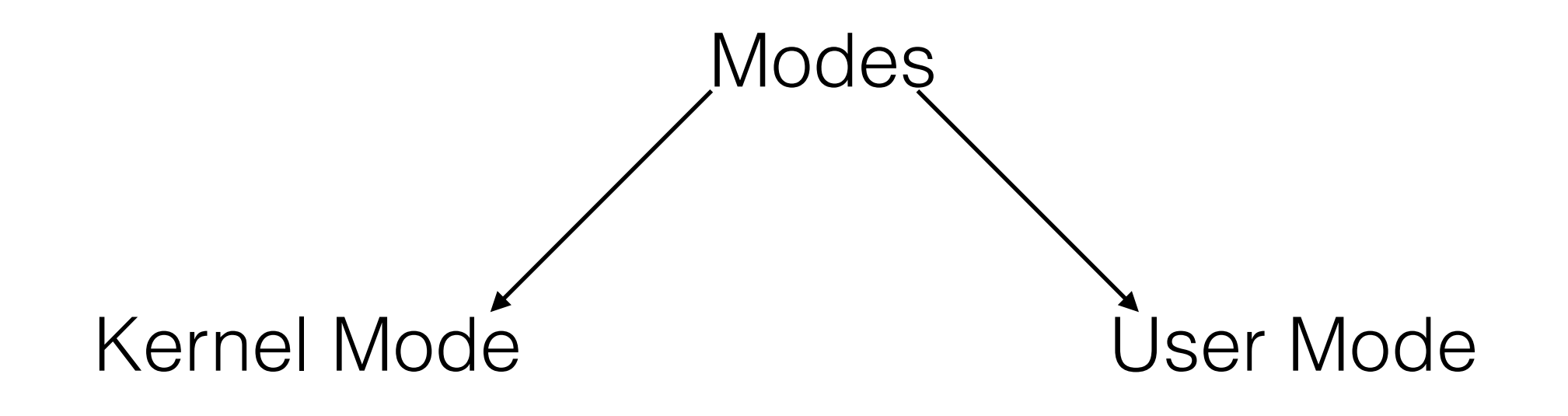

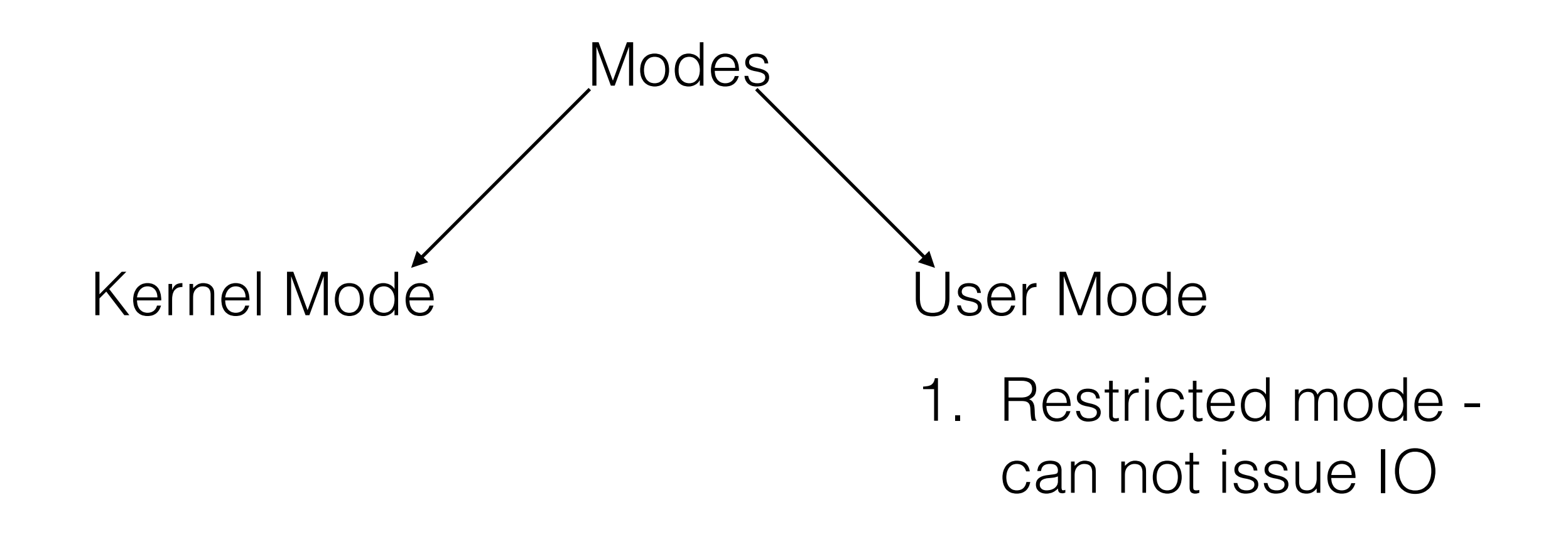

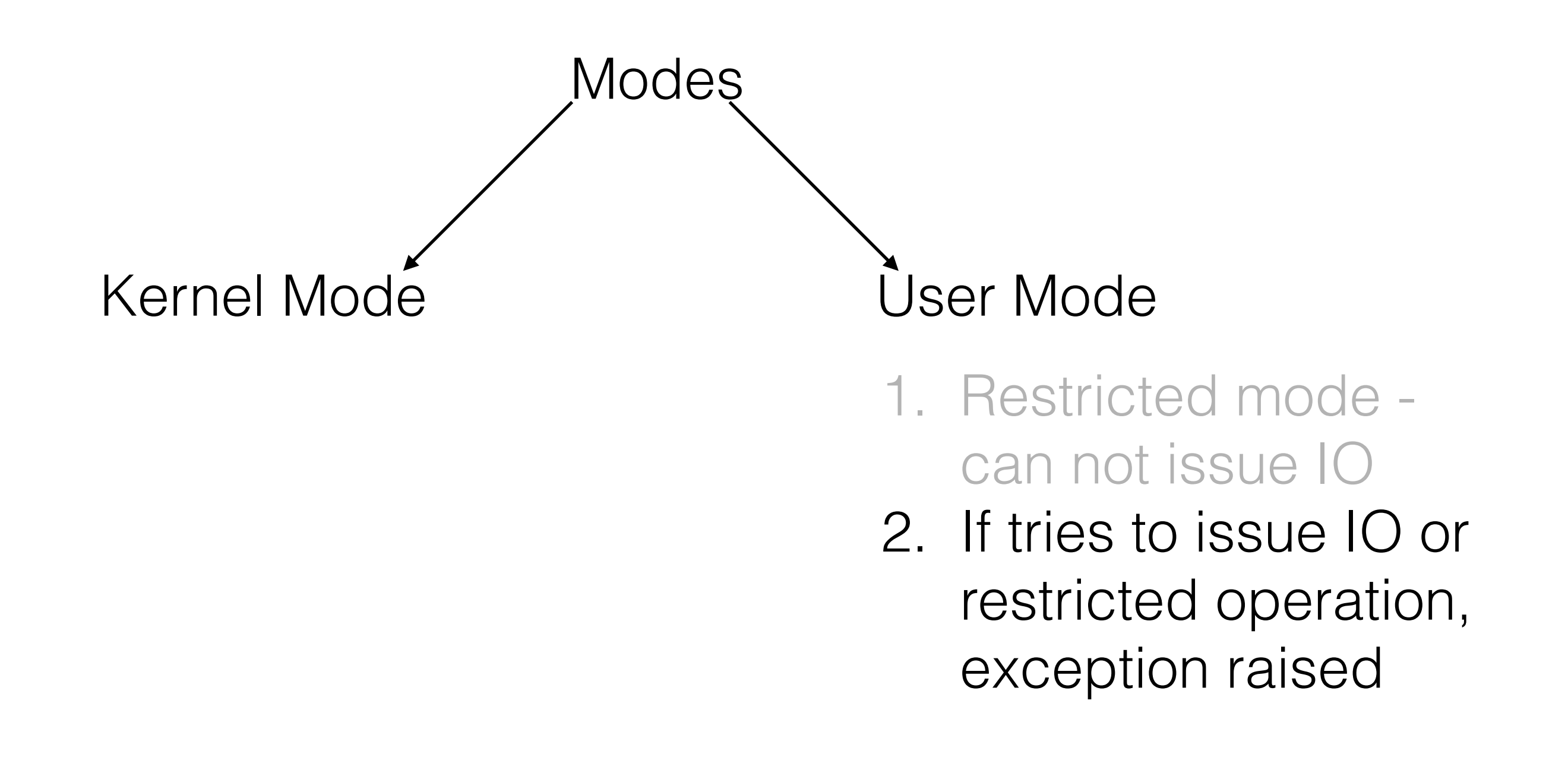

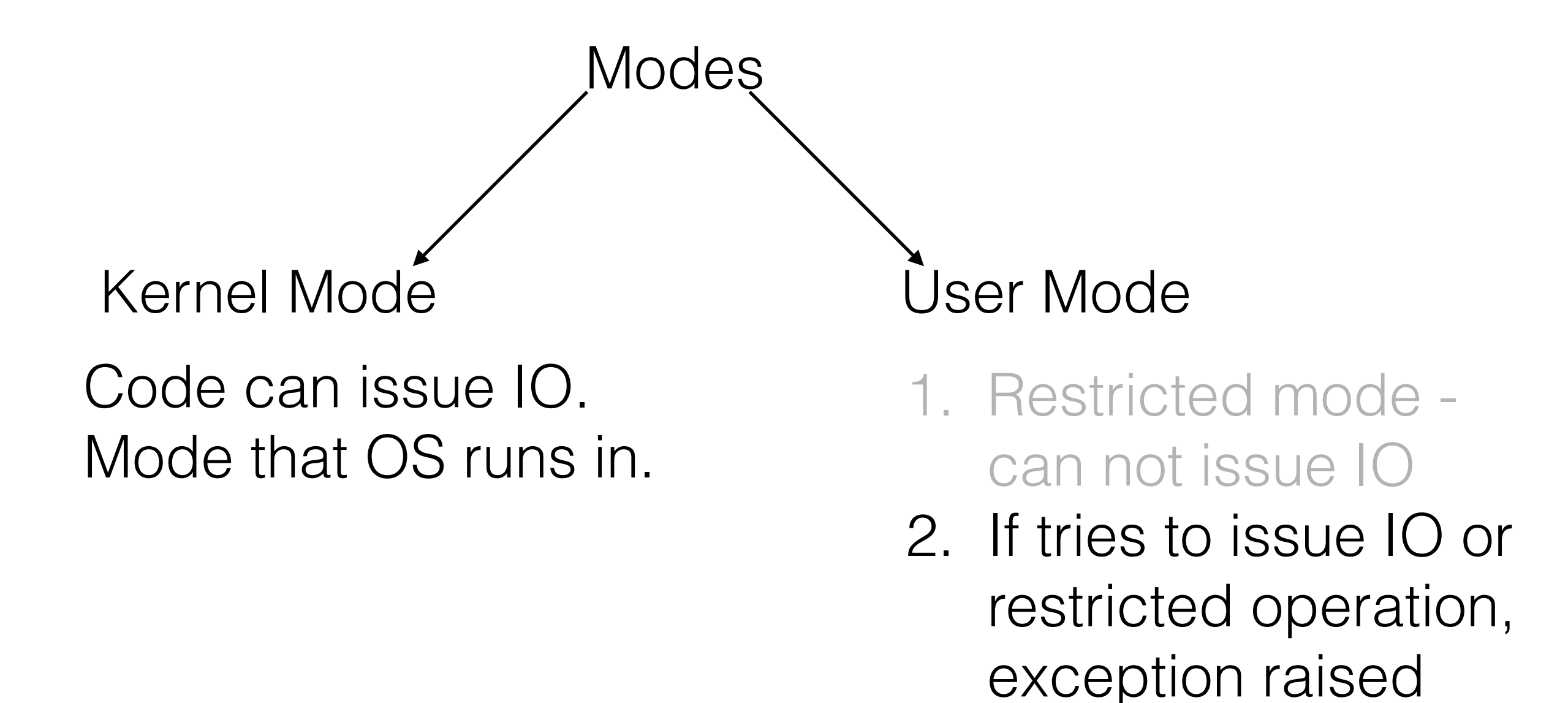

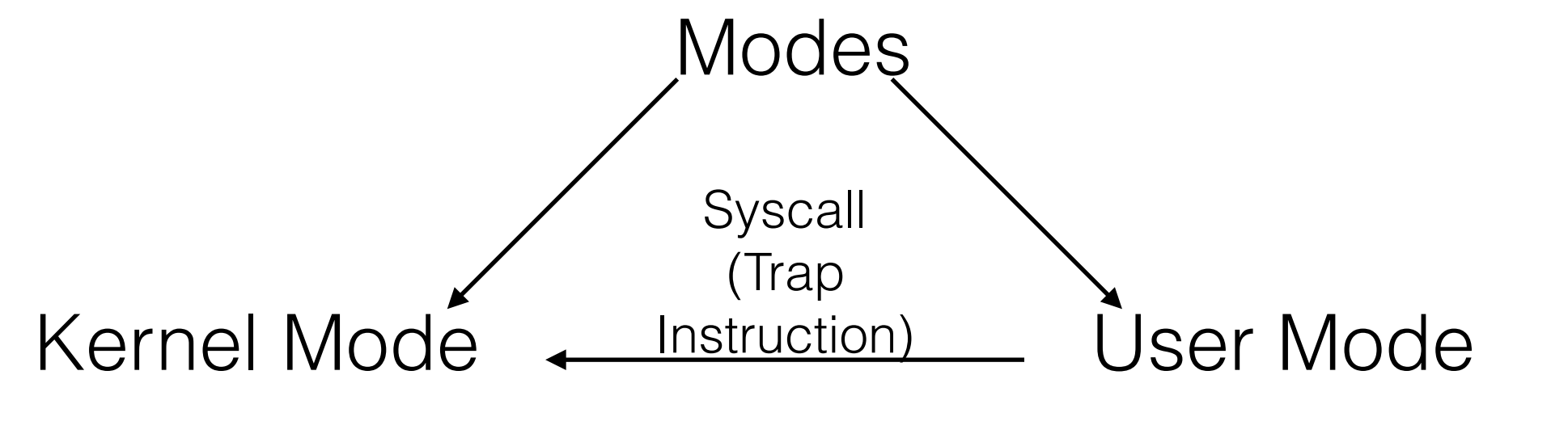

Code can issue IO. Mode that OS runs in.

- 1. Restricted mode can not issue IO
- 2. If tries to issue IO or restricted operation, exception raised

### Traps v/s Function Calls

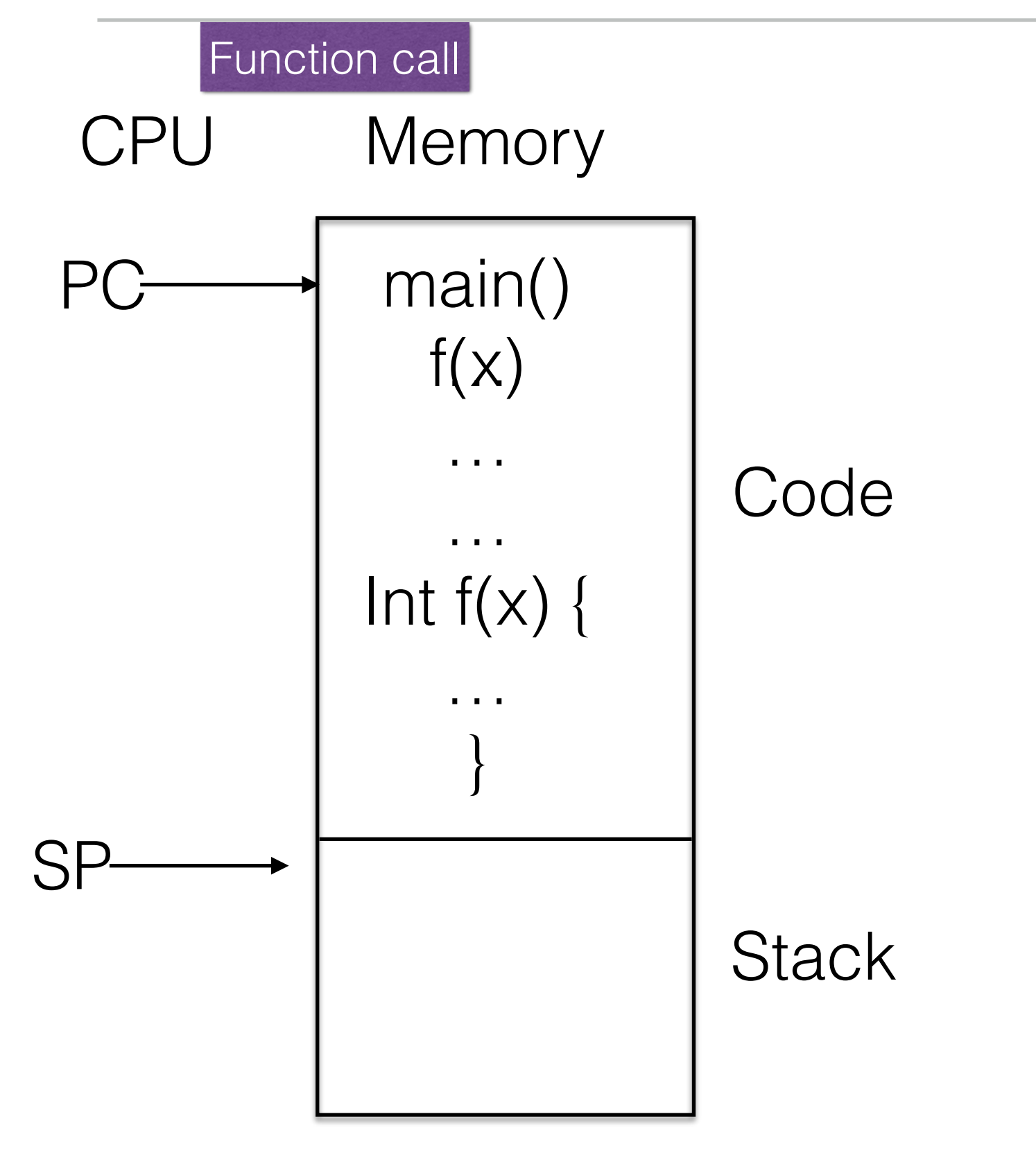

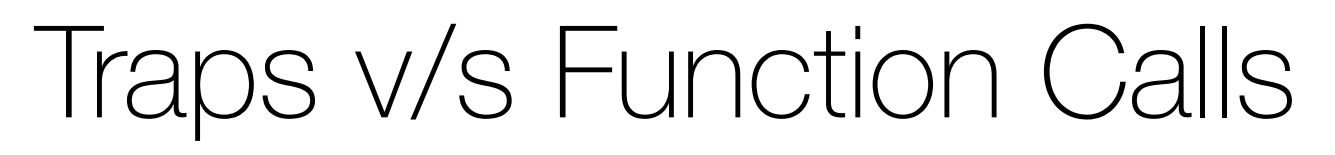

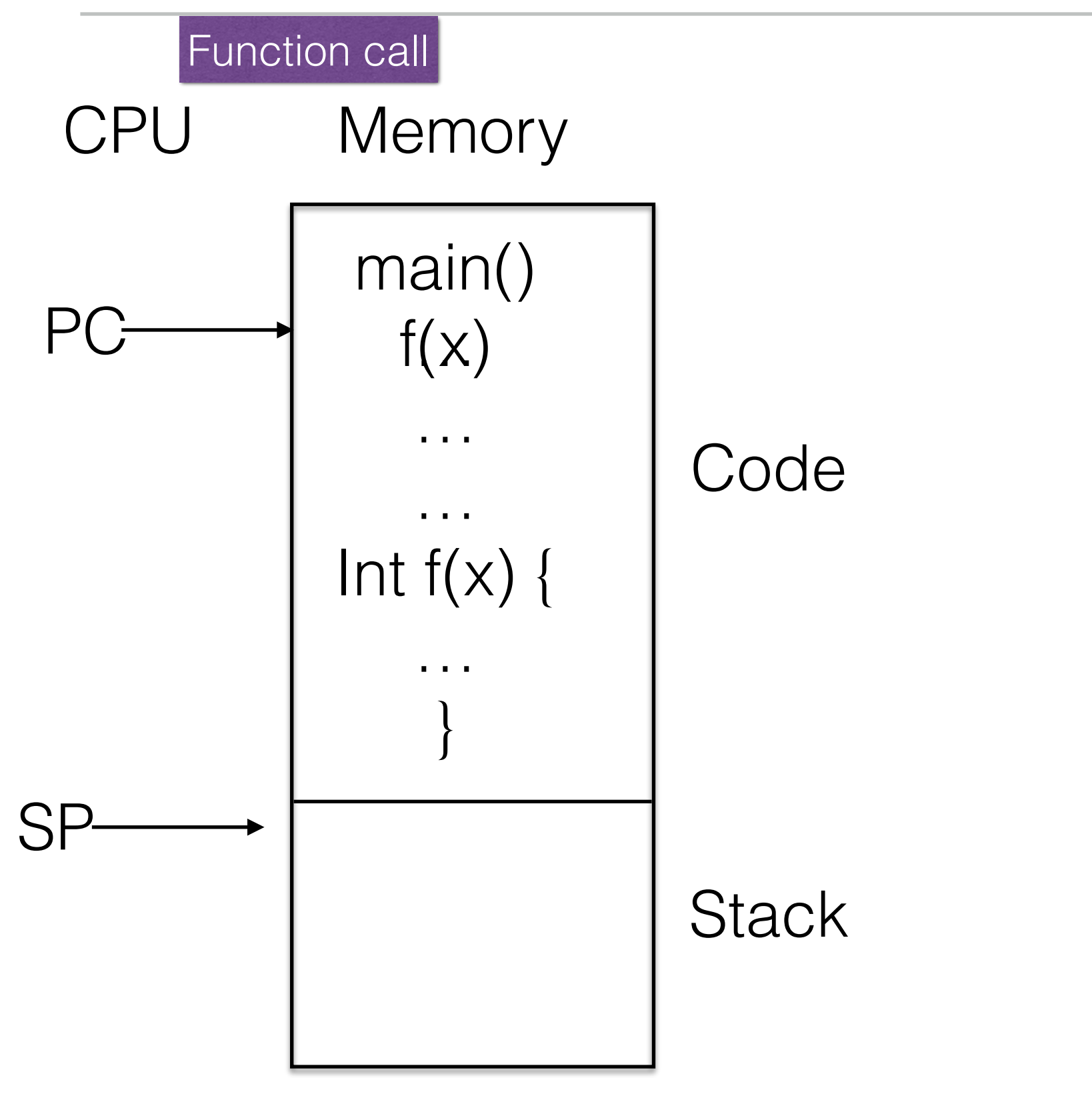

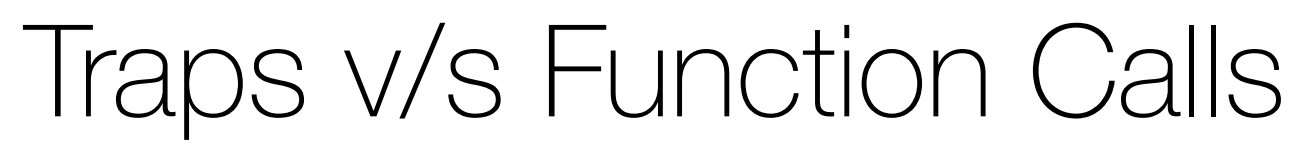

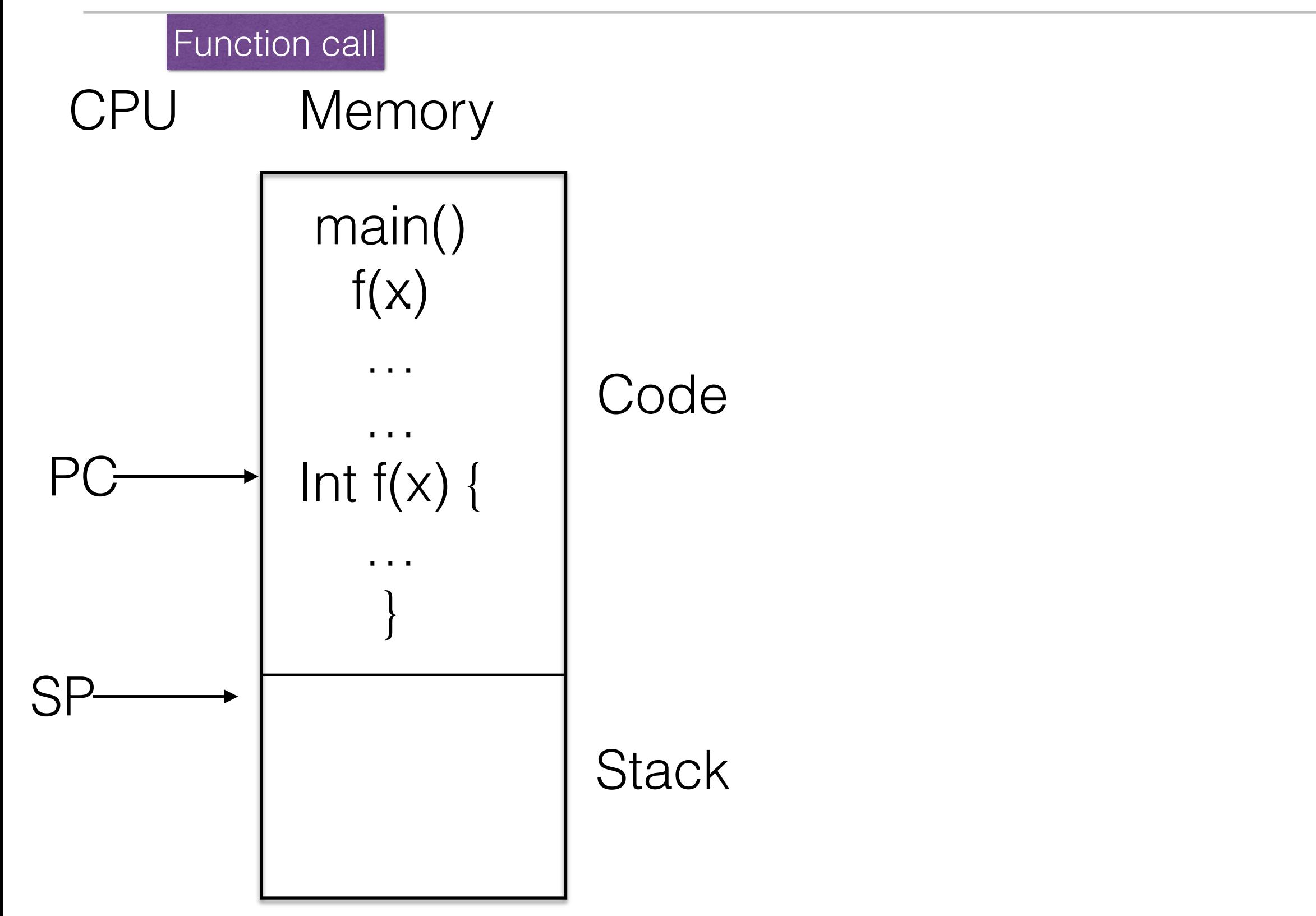

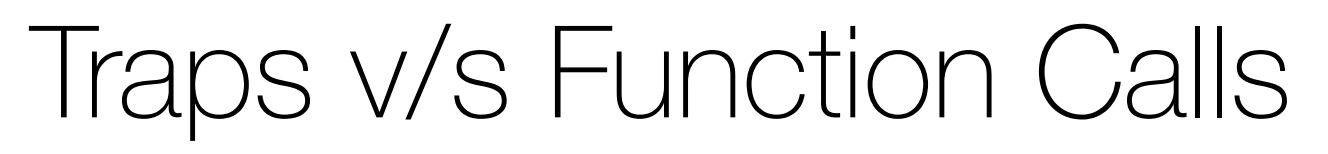

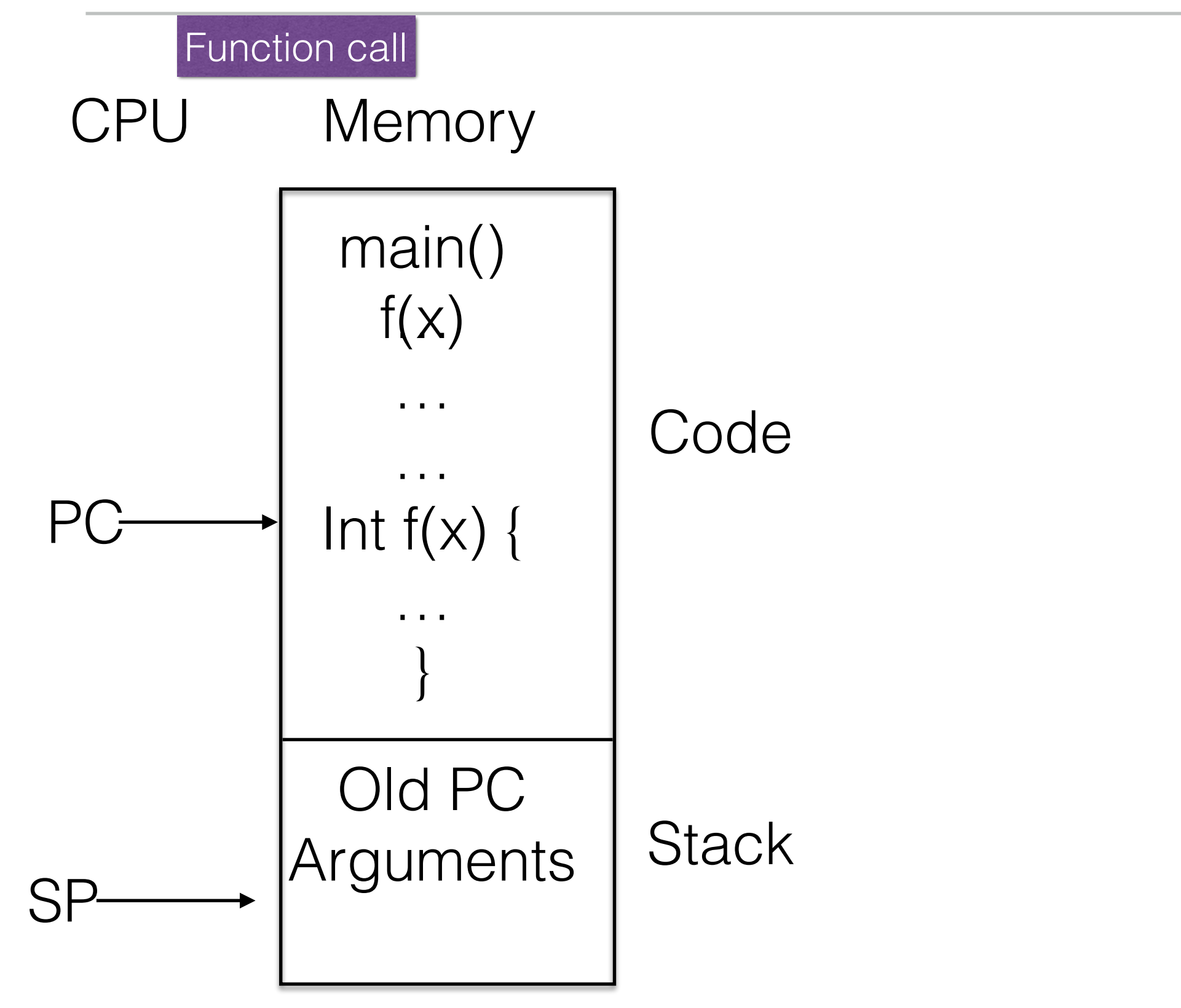

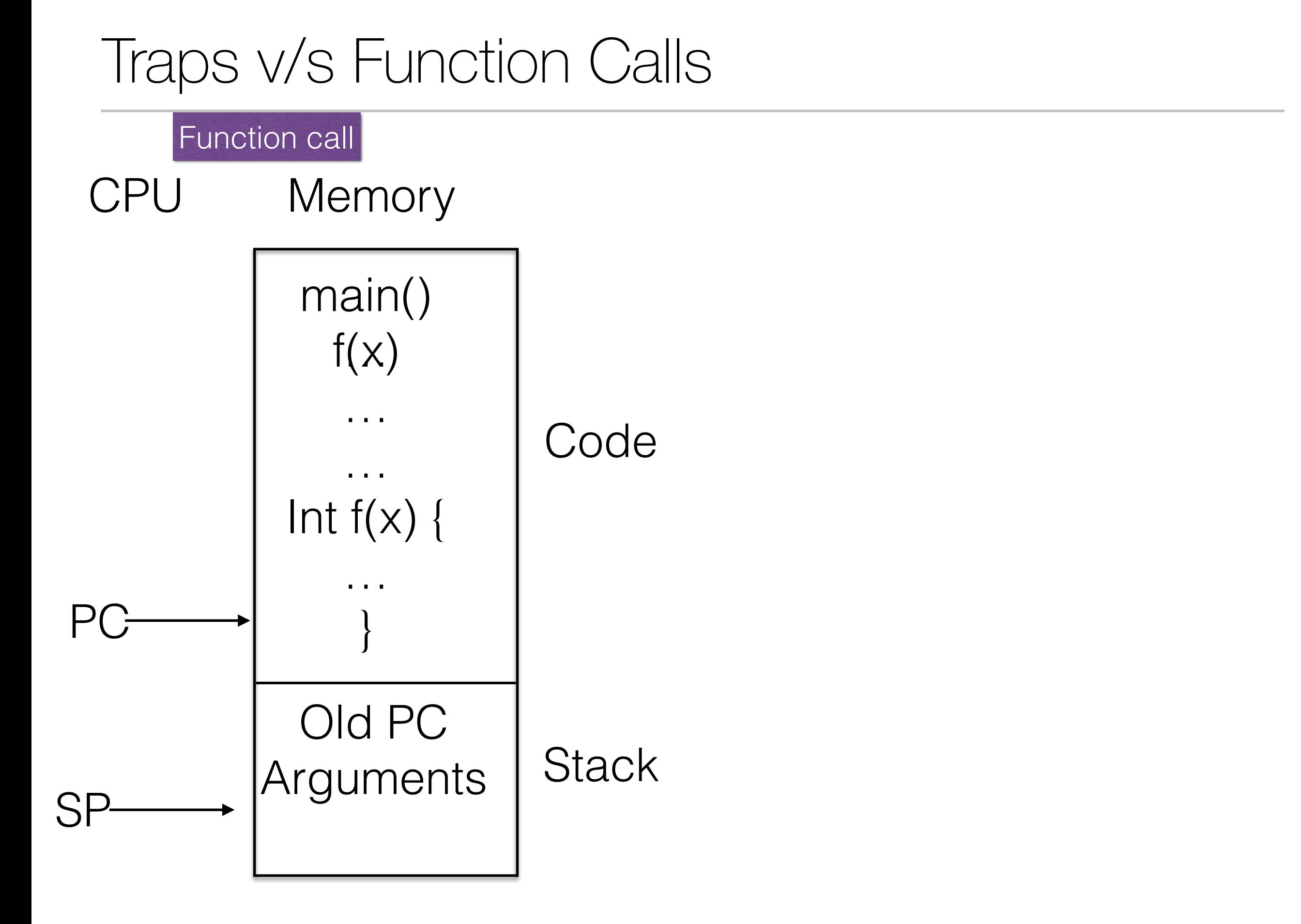

#### Traps (System) v/s Function Calls

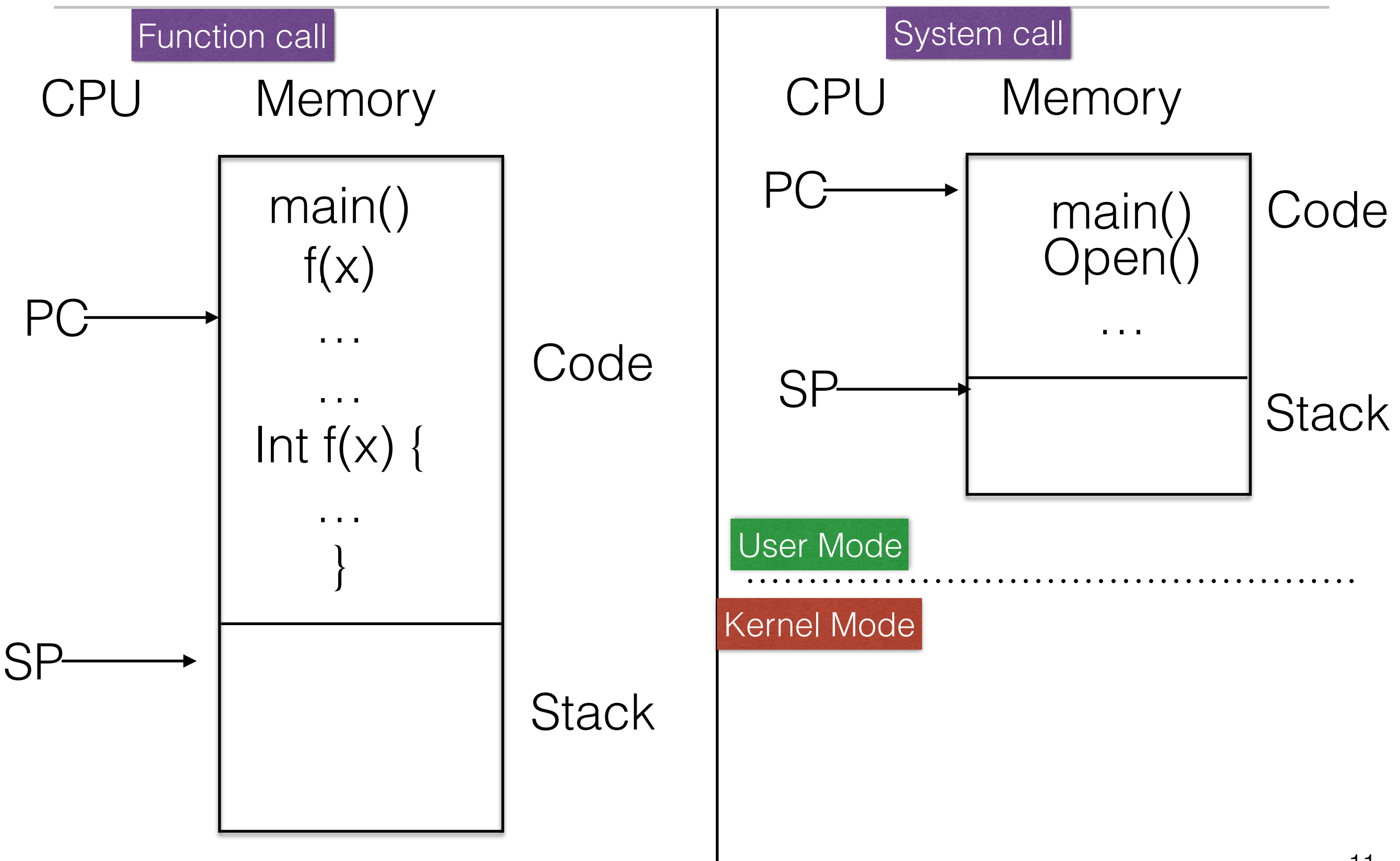

#### Traps (System) v/s Function Calls

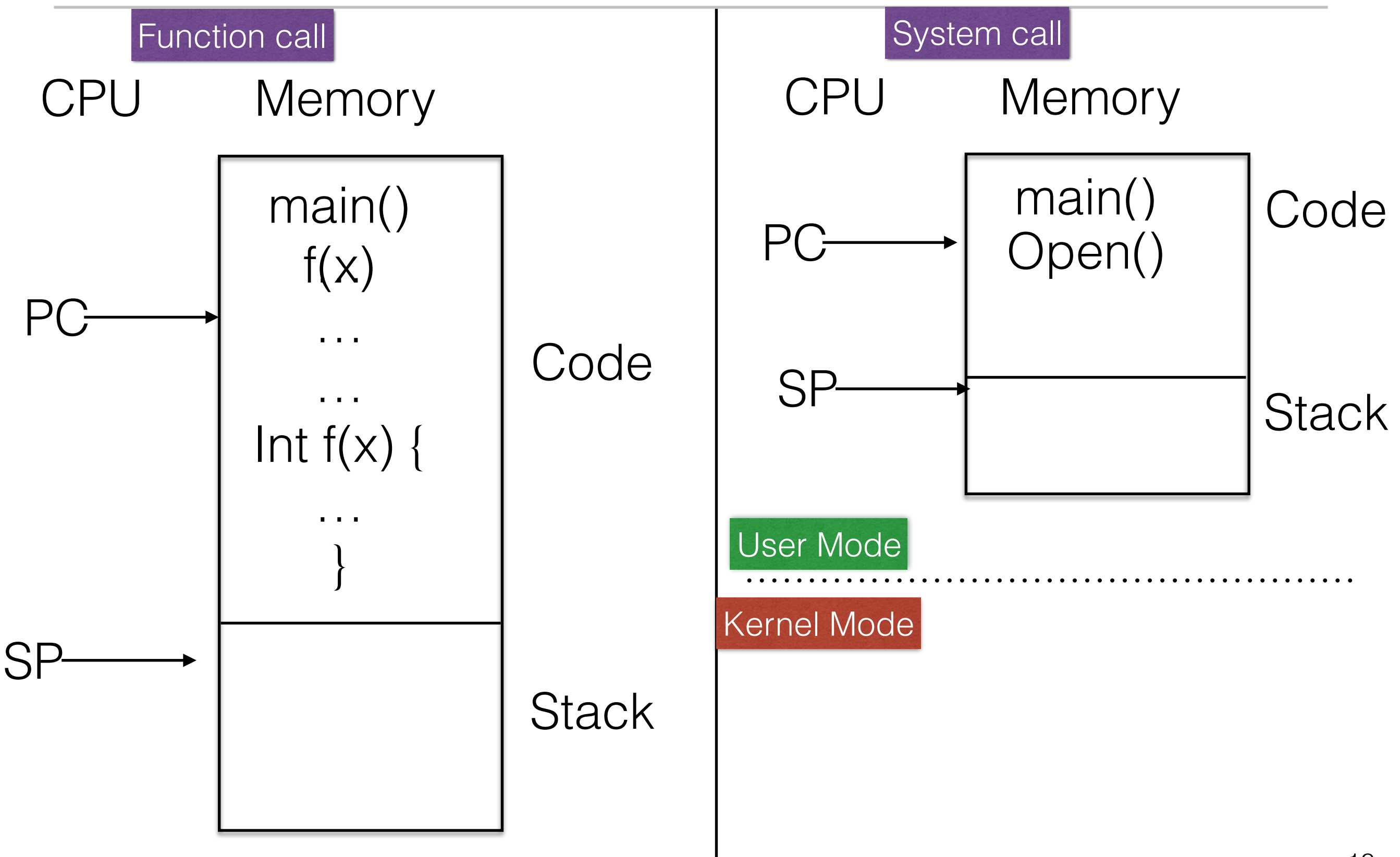

# Traps (System) v/s Function Calls

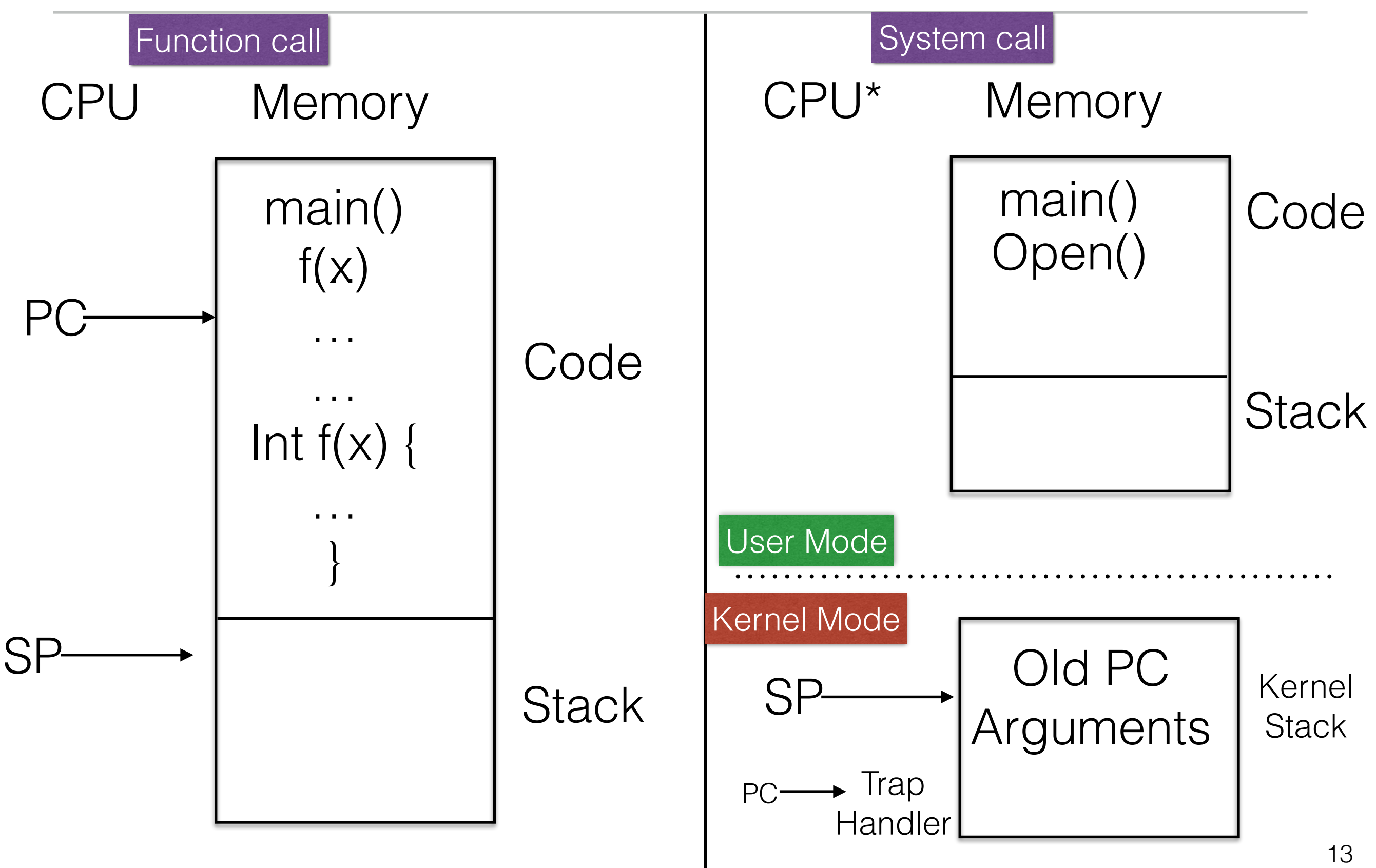

CPU boots in kernel mode, with full access to the system hardware. It then proceeds to load and start the operating system running.

CPU boots in kernel mode, with full access to the system hardware. It then proceeds to load and start the operating system running.

OS @ boot (kernel mode) initialize trap table **Hardware** 

remember address of... syscall handler

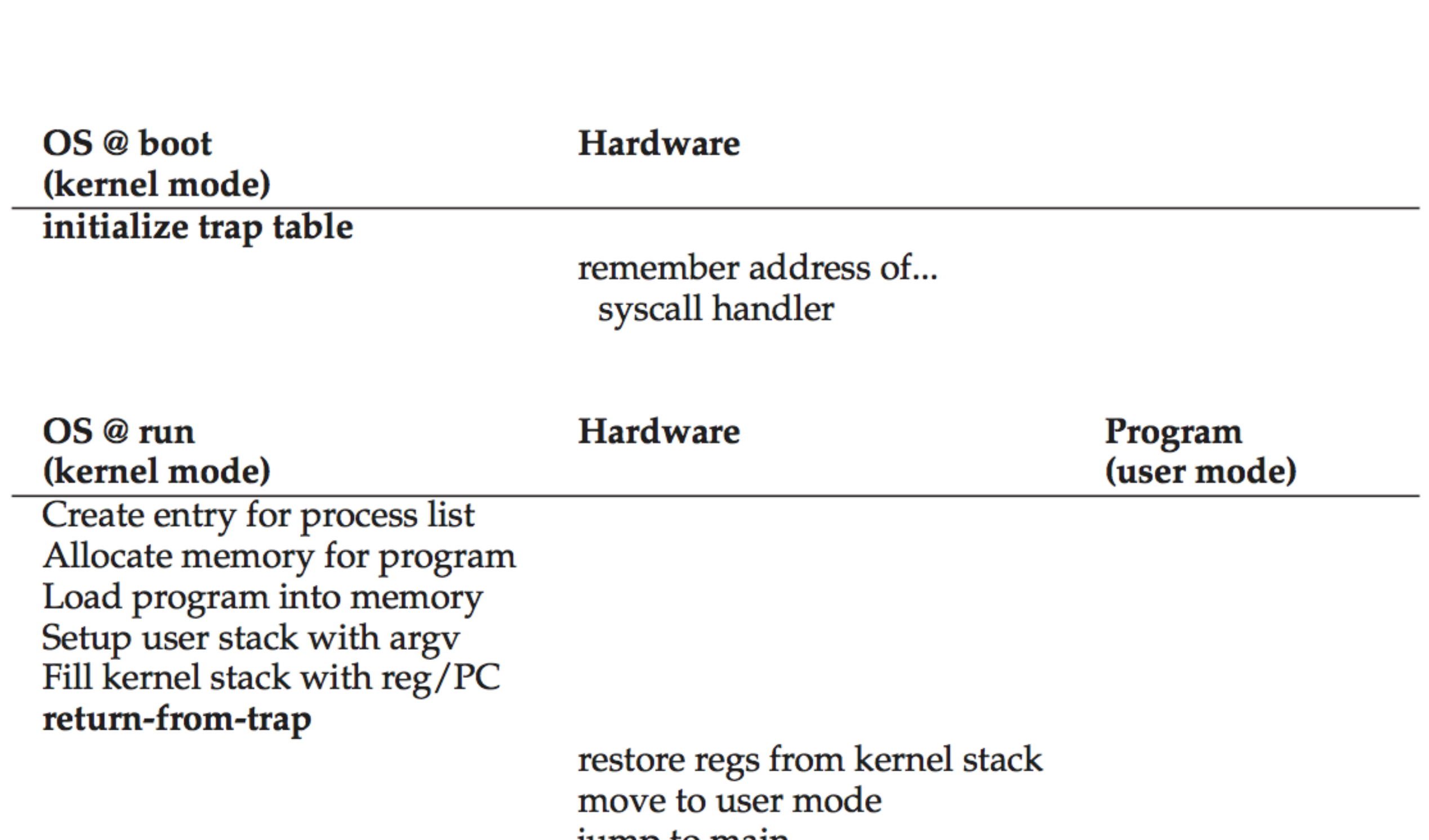

jump to main
Load program into memory Setup user stack with argv Fill kernel stack with reg/PC return-from-trap

restore regs from kernel stack move to user mode jump to main

Run main()

Call system call trap into OS

save regs to kernel stack move to kernel mode jump to trap handler

Handle trap Do work of syscall return-from-trap

> restore regs from kernel stack move to user mode jump to PC after trap

> > return from main  $trap$  (via exit ())

 $\ddotsc$ 

Free memory of process Remove from process list

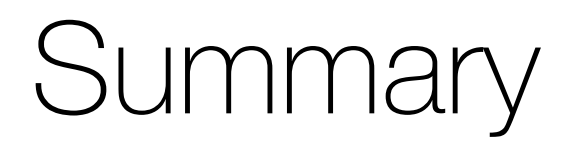

#### <https://minnie.tuhs.org/CompArch/Lectures/week05.html>

• Is the OS running on CPU when program is running?

#### • Is the OS running on CPU when program is running?

- Is the OS running on CPU when program is running?
- NO!

- Is the OS running on CPU when program is running?
- NO!

- Is the OS running on CPU when program is running?
- NO!
- How does OS get back in control?

• OS trusts processes

• OS trusts processes

- OS trusts processes
- Long running processes periodically give up CPU

- OS trusts processes
- Long running processes periodically give up CPU
	- Via system call

- OS trusts processes
- Long running processes periodically give up CPU
	- Via system call
		- But what if we don't need a system call?

- OS trusts processes
- Long running processes periodically give up CPU
	- Via system call
		- But what if we don't need a system call?
		- Explicit system calls!

- OS trusts processes
- Long running processes periodically give up CPU
	- Via system call
		- But what if we don't need a system call?
		- Explicit system calls!

• Process refuses to make system calls?

- Process refuses to make system calls?
	- What if there is a bug?

- Process refuses to make system calls?
	- What if there is a bug?
		- Restart!

- Process refuses to make system calls?
	- What if there is a bug?
		- Restart!
- Timer interrupt

- Process refuses to make system calls?
	- What if there is a bug?
		- Restart!
- Timer interrupt
	- Don't need cooperative approach

- Process refuses to make system calls?
	- What if there is a bug?
		- Restart!
- Timer interrupt
	- Don't need cooperative approach
	- Raise every x milliseconds

- Process refuses to make system calls?
	- What if there is a bug?
		- Restart!
- Timer interrupt
	- Don't need cooperative approach
	- Raise every x milliseconds
	- What to execute when interrupt occurs?

- Process refuses to make system calls?
	- What if there is a bug?
		- Restart!
- Timer interrupt
	- Don't need cooperative approach
	- Raise every x milliseconds
	- What to execute when interrupt occurs?
		- OS sets up interrupt service routine

- Process refuses to make system calls?
	- What if there is a bug?
		- Restart!
- Timer interrupt
	- Don't need cooperative approach
	- Raise every x milliseconds
	- What to execute when interrupt occurs?
		- OS sets up interrupt service routine
		- OS starts timer at the boot time

- Process refuses to make system calls?
	- What if there is a bug?
		- Restart!
- Timer interrupt
	- Don't need cooperative approach
	- Raise every x milliseconds
	- What to execute when interrupt occurs?
		- OS sets up interrupt service routine
		- OS starts timer at the boot time

- Process refuses to make system calls?
	- What if there is a bug?
		- Restart!
- Timer interrupt
	- Don't need cooperative approach
	- Raise every x milliseconds
	- What to execute when interrupt occurs?
		- OS sets up interrupt service routine
		- OS starts timer at the boot time

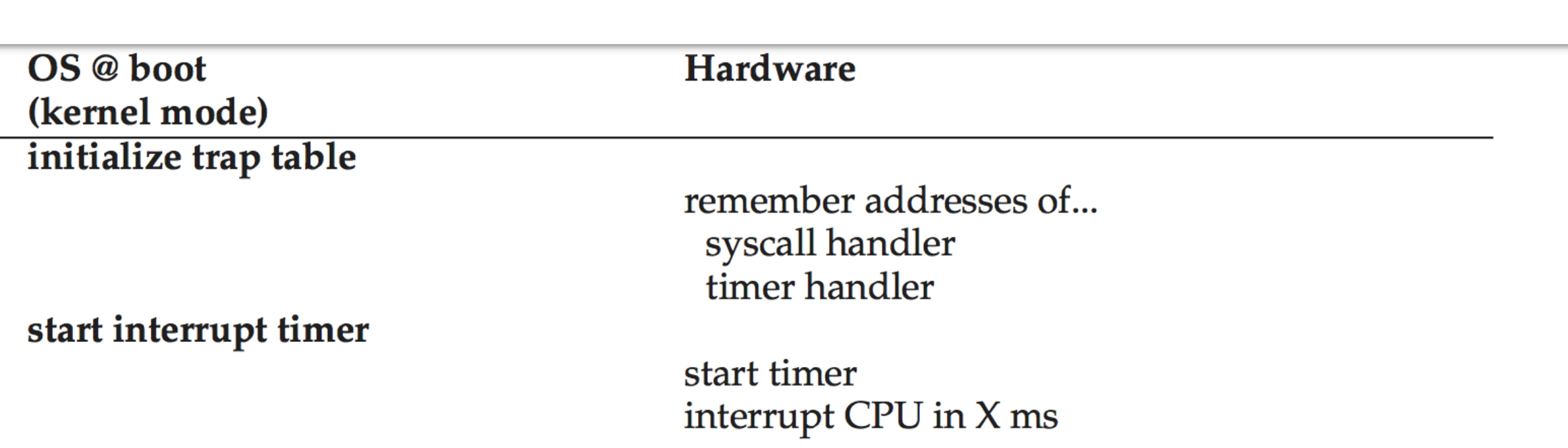

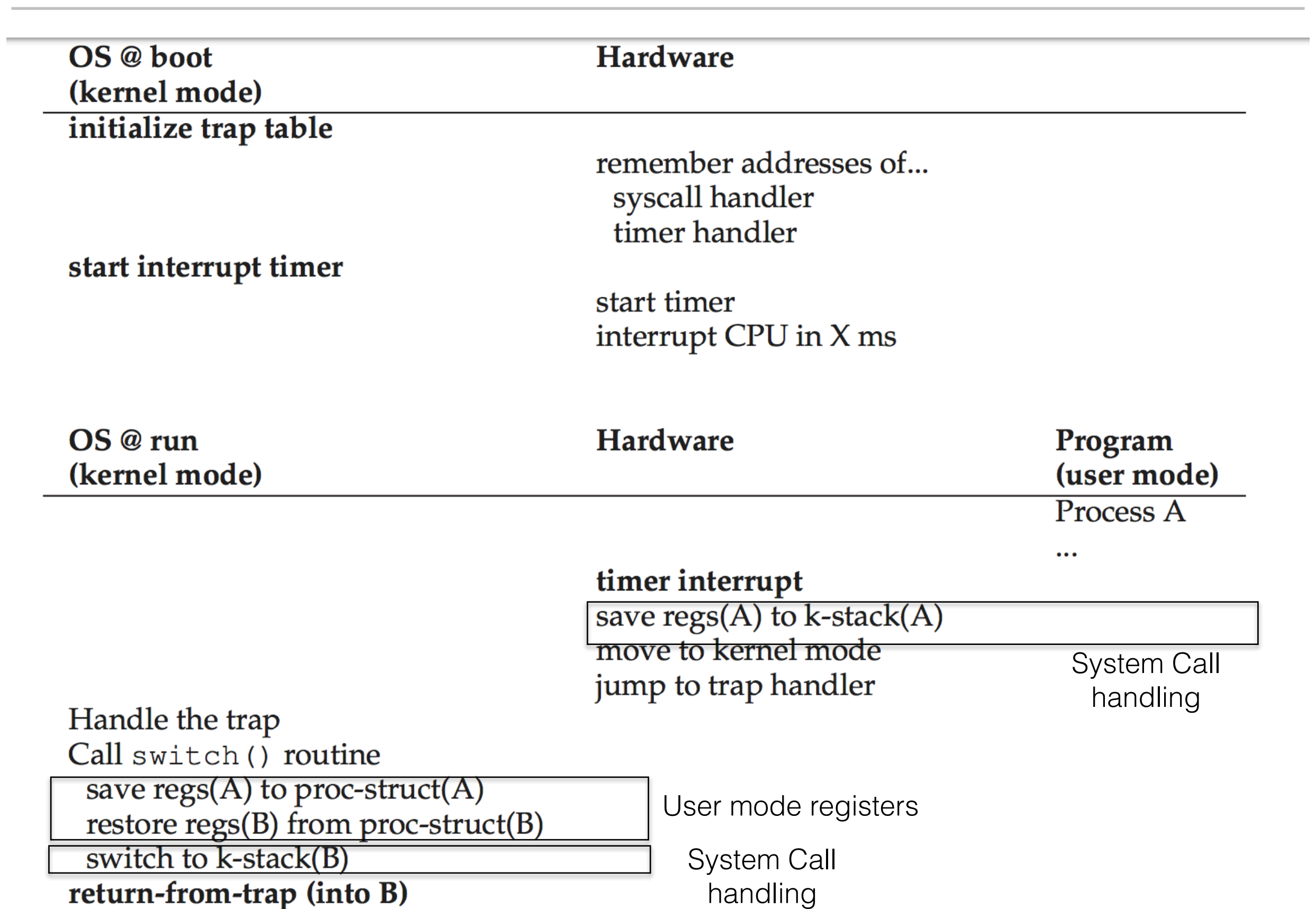

22

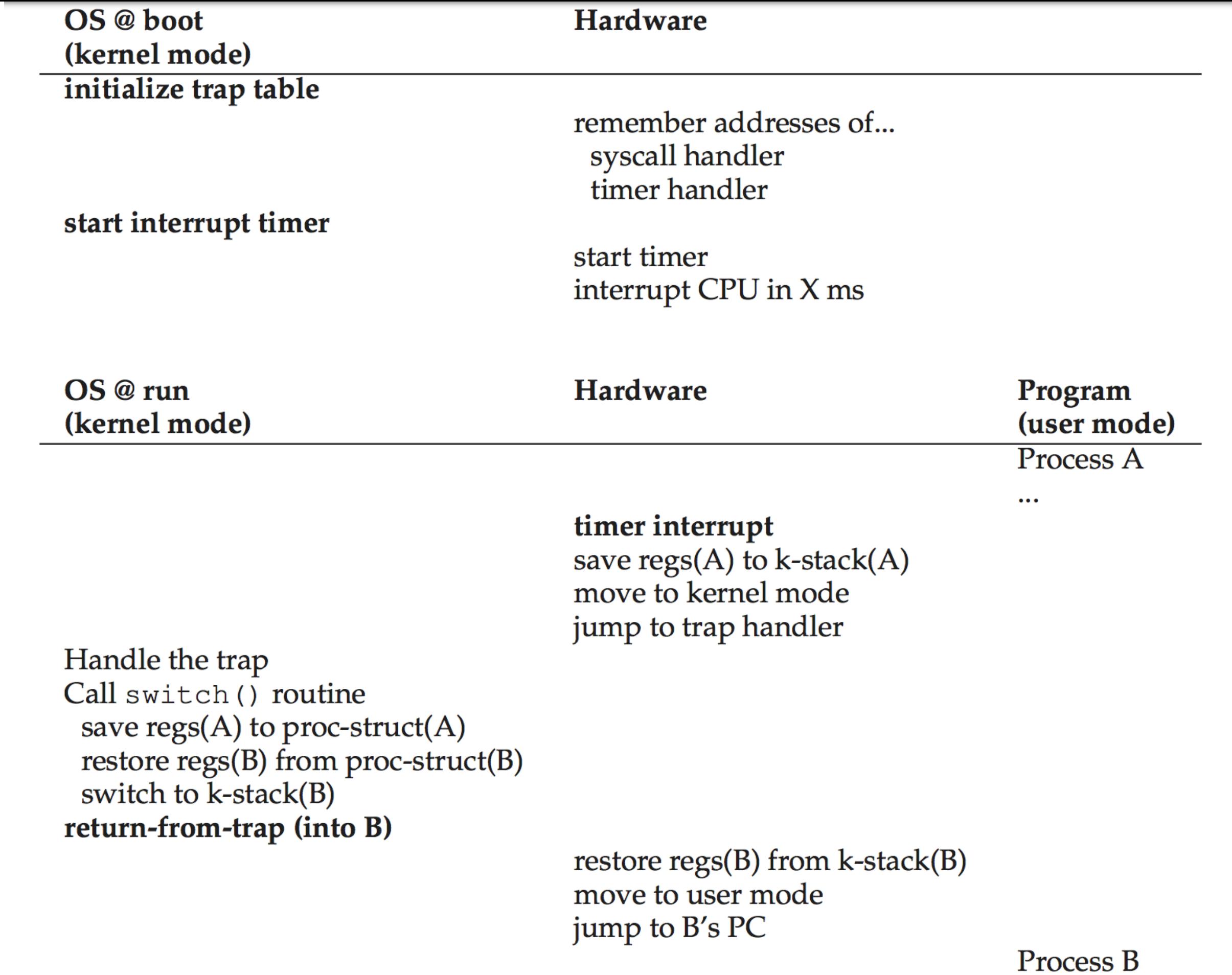

 $\ddotsc$ 

• What happens if two interrupts (say timer and syscall) occur together?

- What happens if two interrupts (say timer and syscall) occur together?
- Hard to handle!

- What happens if two interrupts (say timer and syscall) occur together?
- Hard to handle!
- Simple way of handling : Disable interrupts while handling interrupts

- What happens if two interrupts (say timer and syscall) occur together?
- Hard to handle!
- Simple way of handling : Disable interrupts while handling interrupts
	- How long to disable? -> Lost interrupts?
### Simultaneous Interrupts?

- What happens if two interrupts (say timer and syscall) occur together?
- Hard to handle!
- Simple way of handling : Disable interrupts while handling interrupts
	- How long to disable? -> Lost interrupts?
- More on it when we study concurrency!

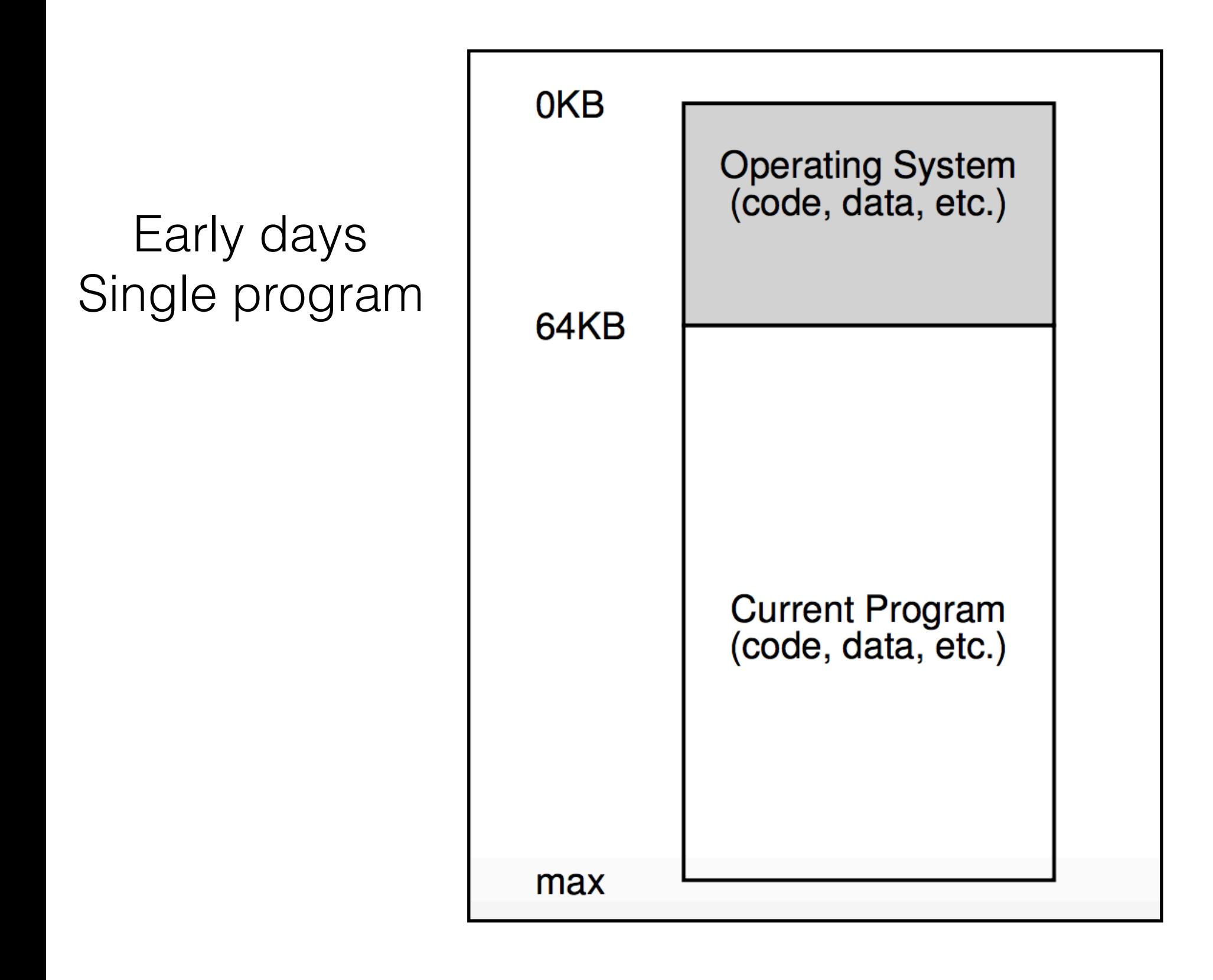

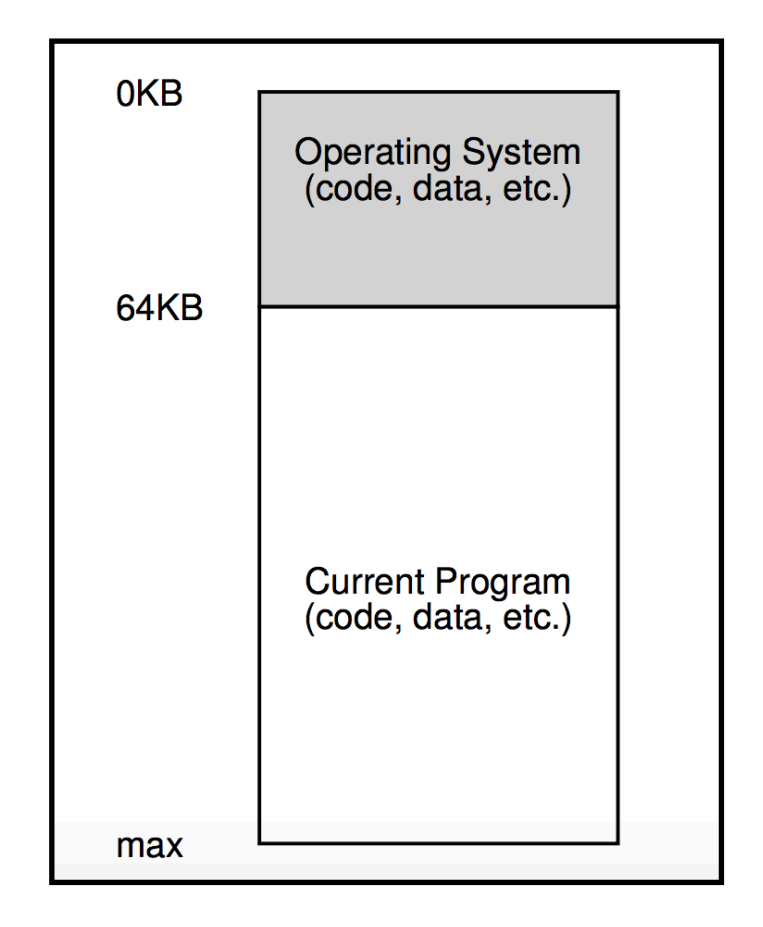

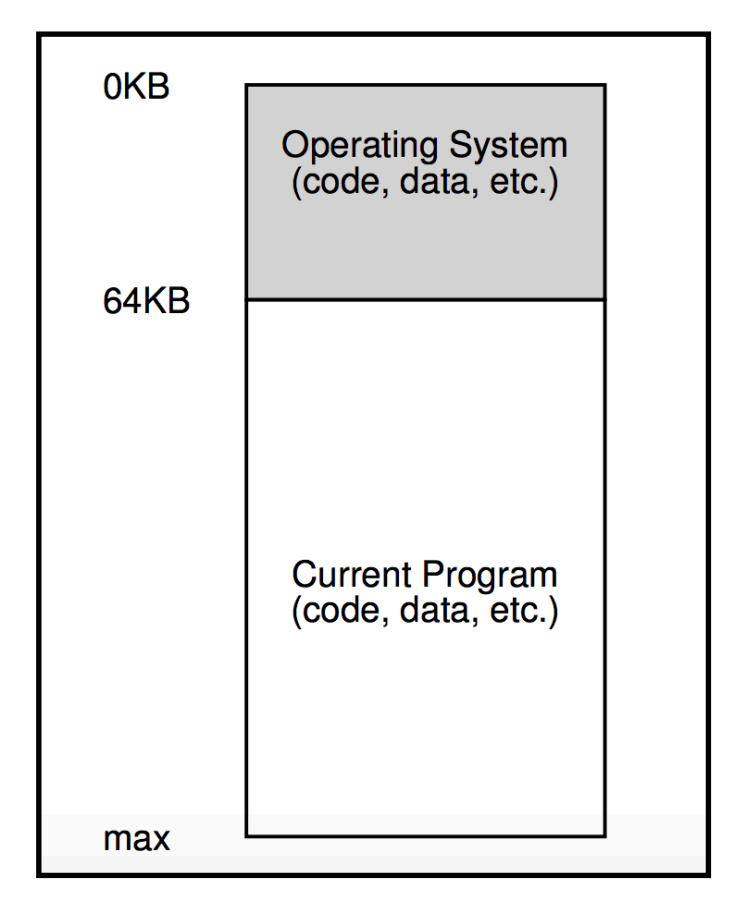

Early days Multiprogamming

• Single program takes total memory

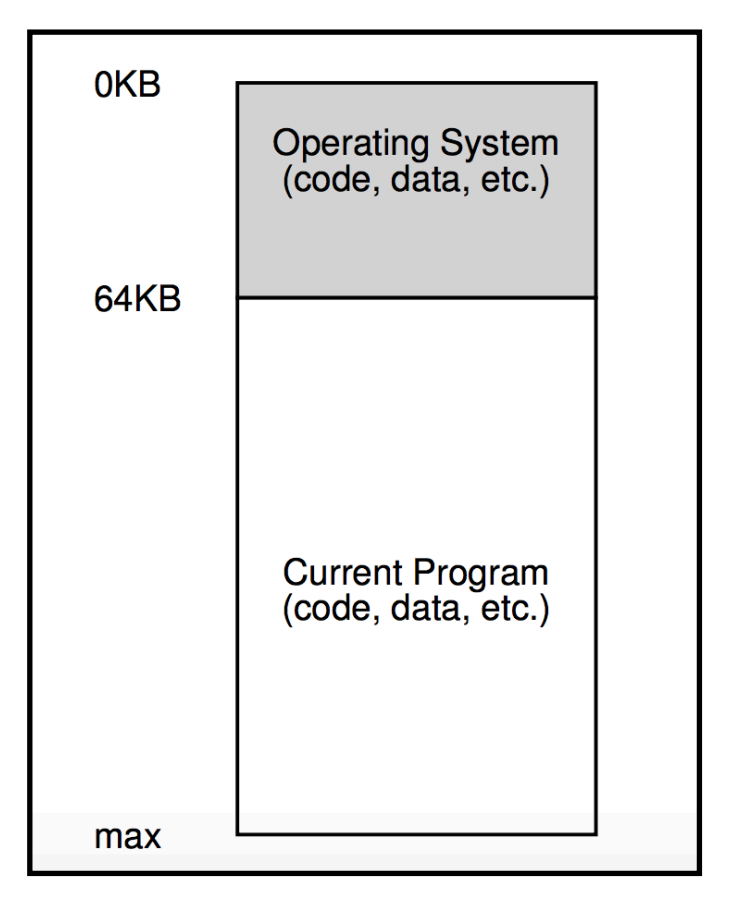

- Single program takes total memory
- Load another process?

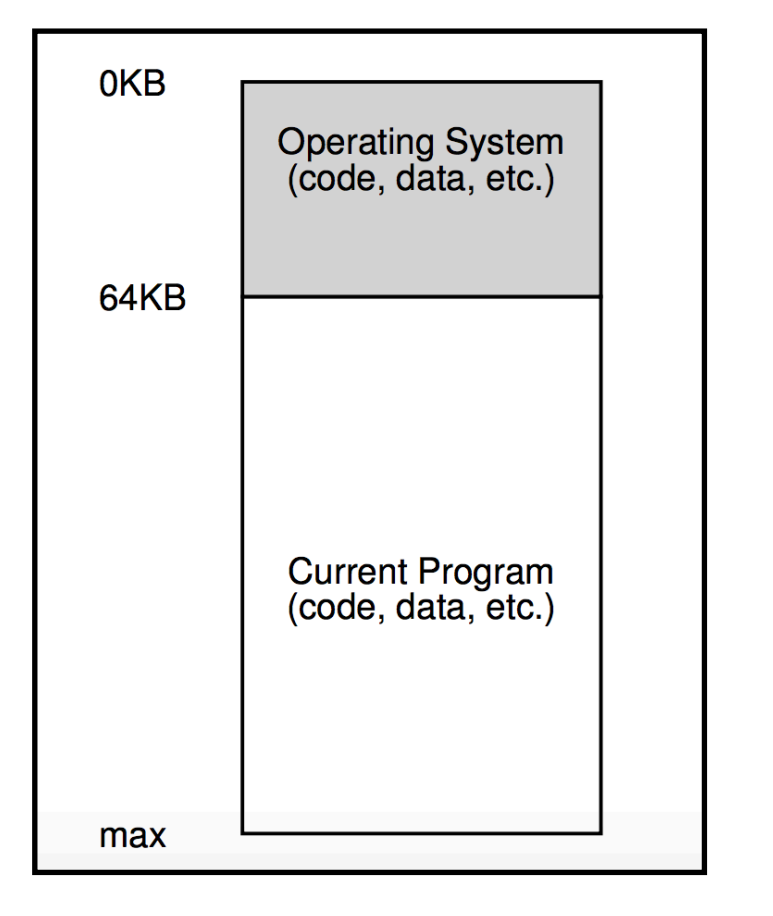

- Single program takes total memory
- Load another process?
	- Write to disk, read other program from disk

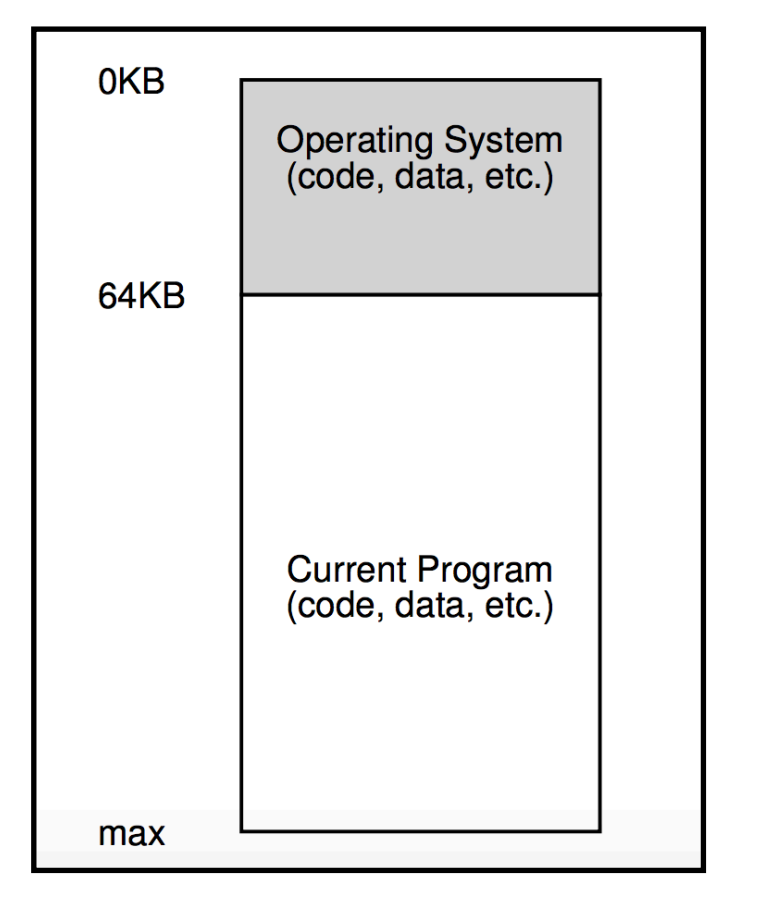

- Single program takes total memory
- Load another process?
	- Write to disk, read other program from disk
	- Slow?

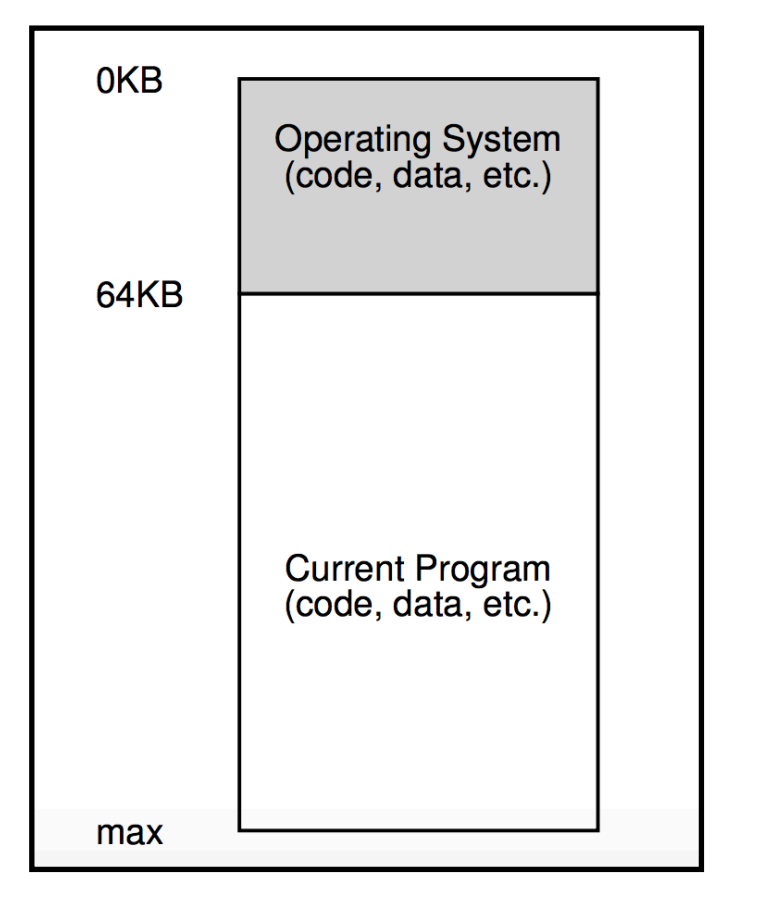

- Single program takes total memory
- Load another process?
	- Write to disk, read other program from disk
	- Slow?
		- HDD v/s RAM

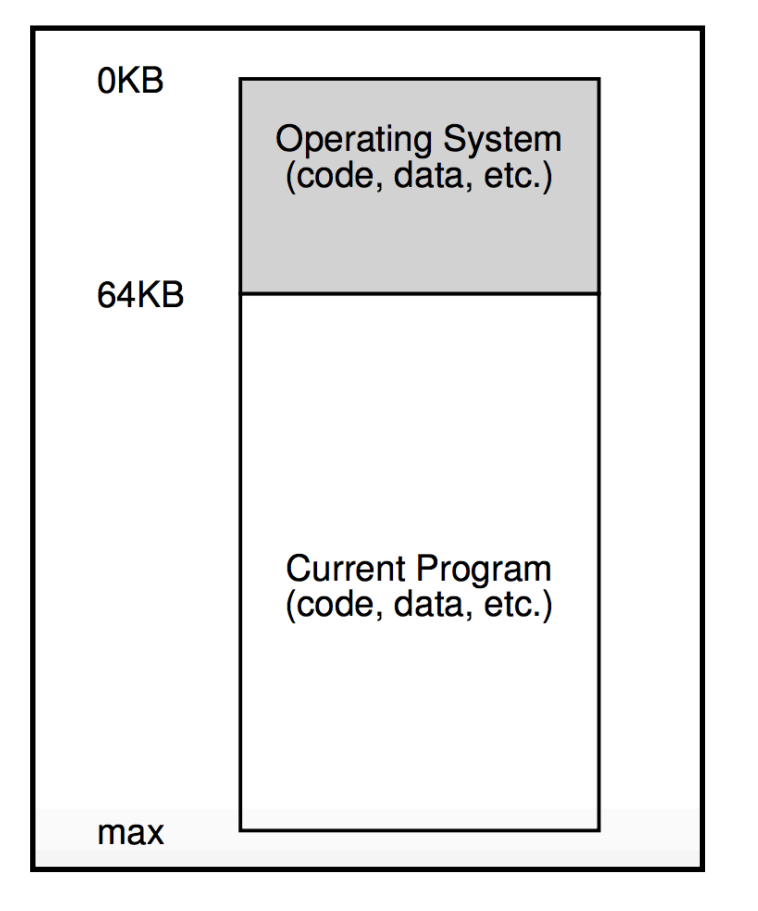

- Single program takes total memory
- Load another process?
	- Write to disk, read other program from disk
	- Slow?
		- HDD v/s RAM
		- SSD v/s RAM

### Shared Memory

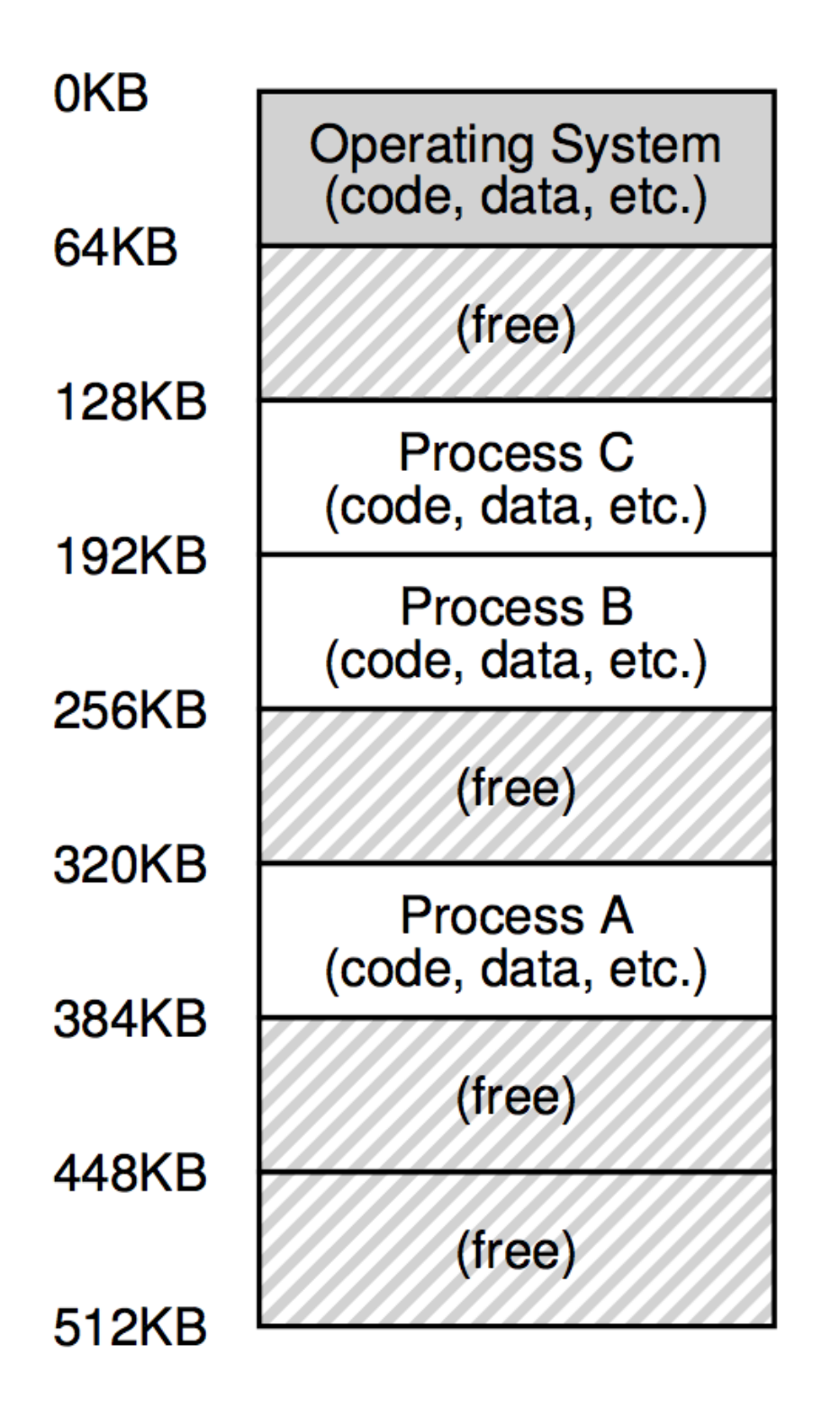

### Shared Memory

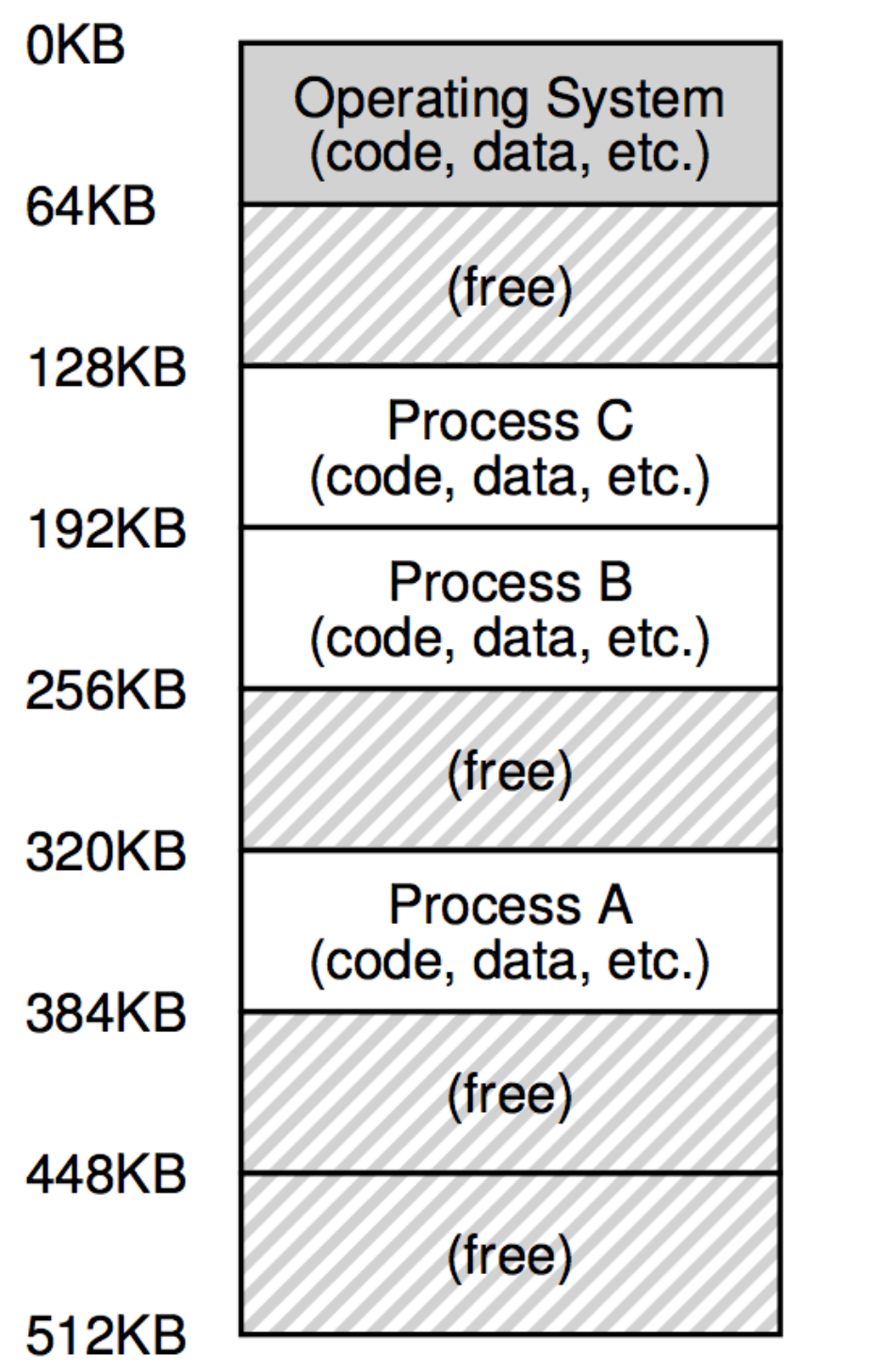

Risk

### Shared Memory

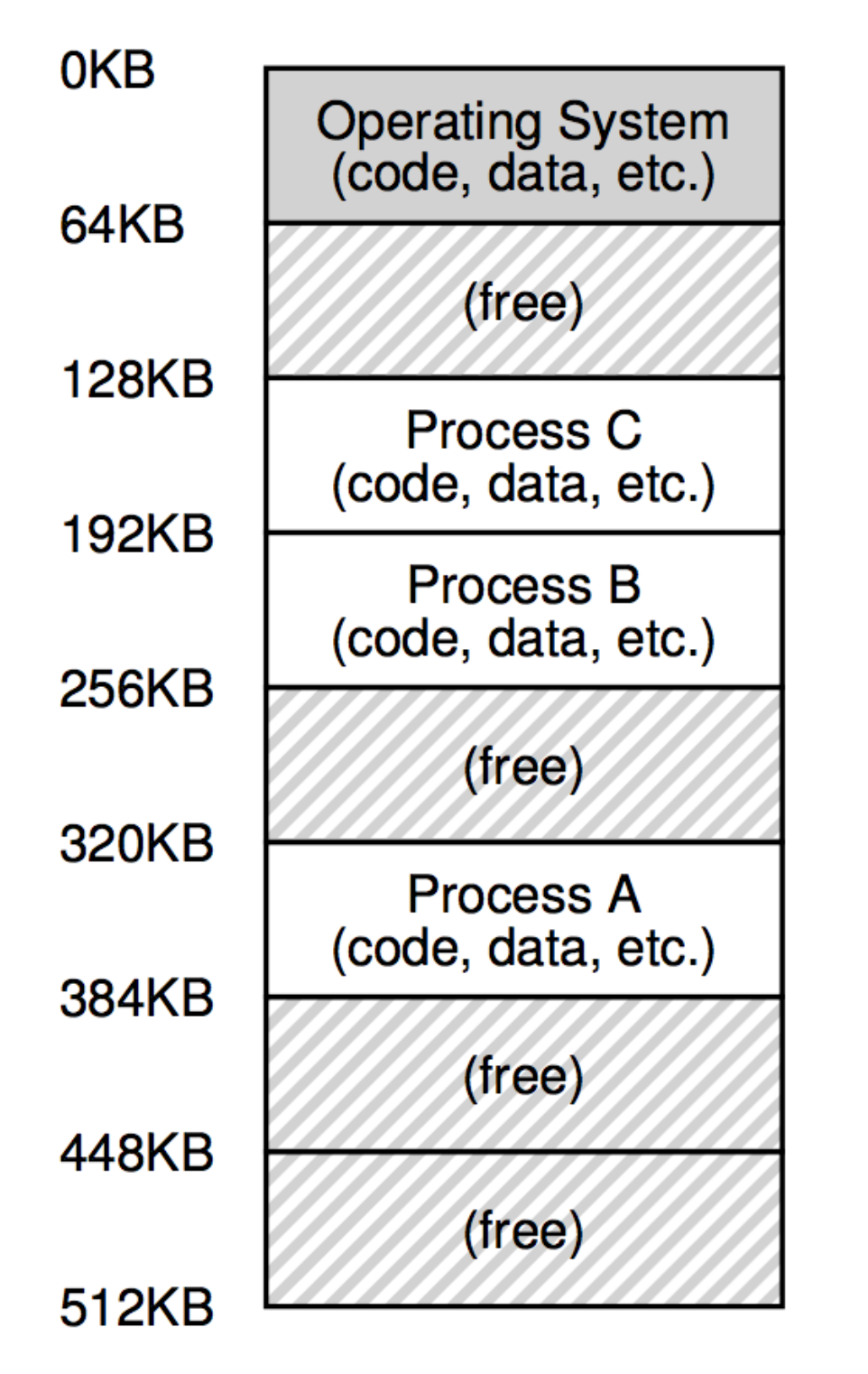

Risk

• Programs accessing others' memory

### Address Space

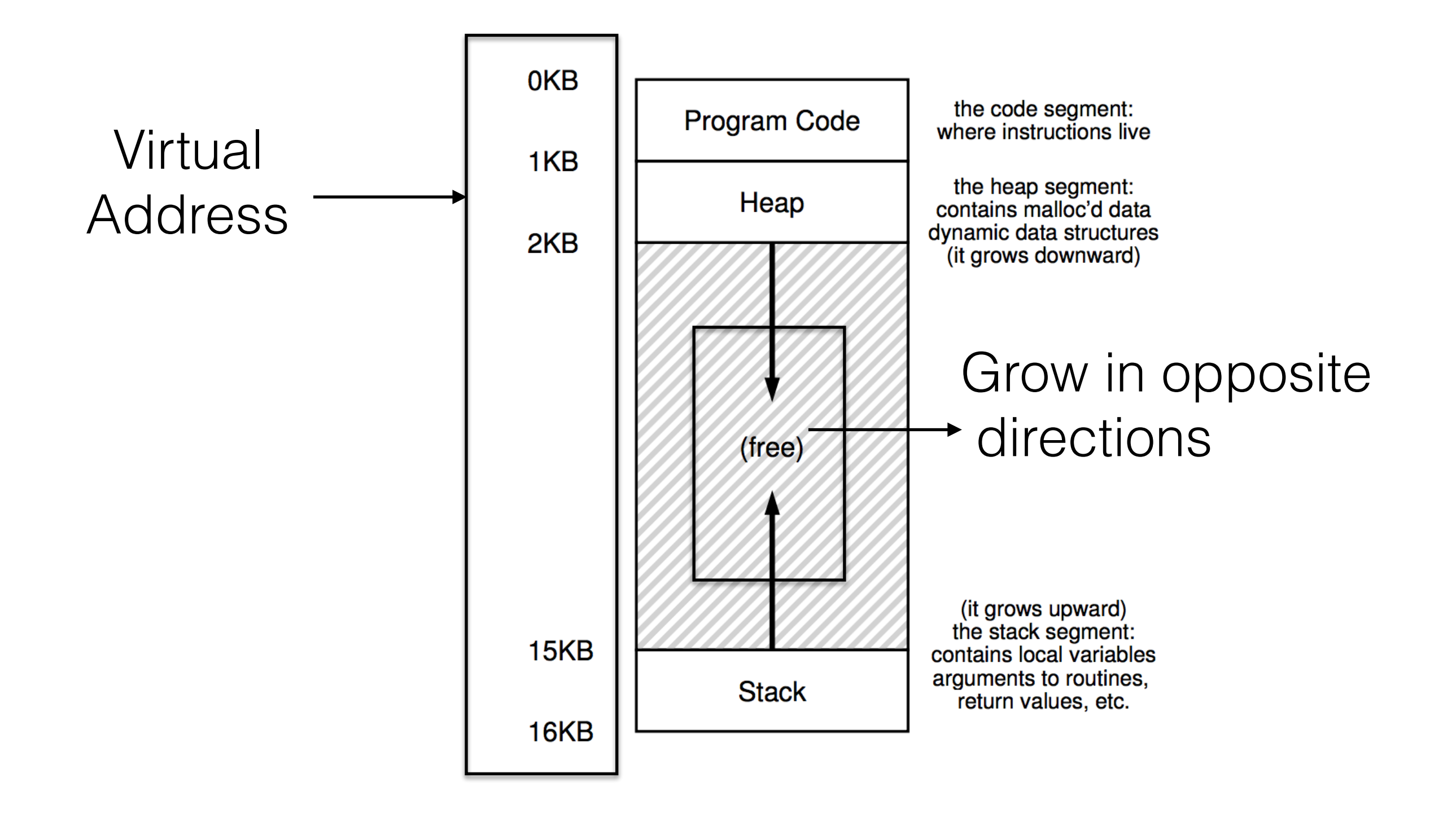

## Goals of OS for Memory Virtualisation

- 1. Transparency
	- 1. Virtual memory is invisible to user program
	- 2. Program thinks it has own private large memory
- 2. Efficiency
	- 1. Not taking very long
	- 2. Not taking too much space
- 3. Protection/Isolation
	- 1. Protect processes from each other